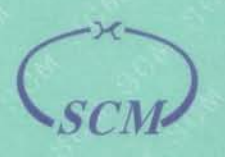

华南国家计量测试中心 广东省计量科学研究院 SOUTH CHINA NATIONAL CENTER OF METROLOGY **GUANGDONG INSTITUTE OF METROLOGY** 

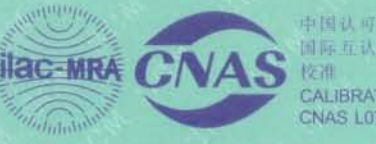

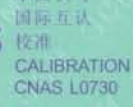

# 校准证书

#### **CALIBRATION CERTIFICATE**

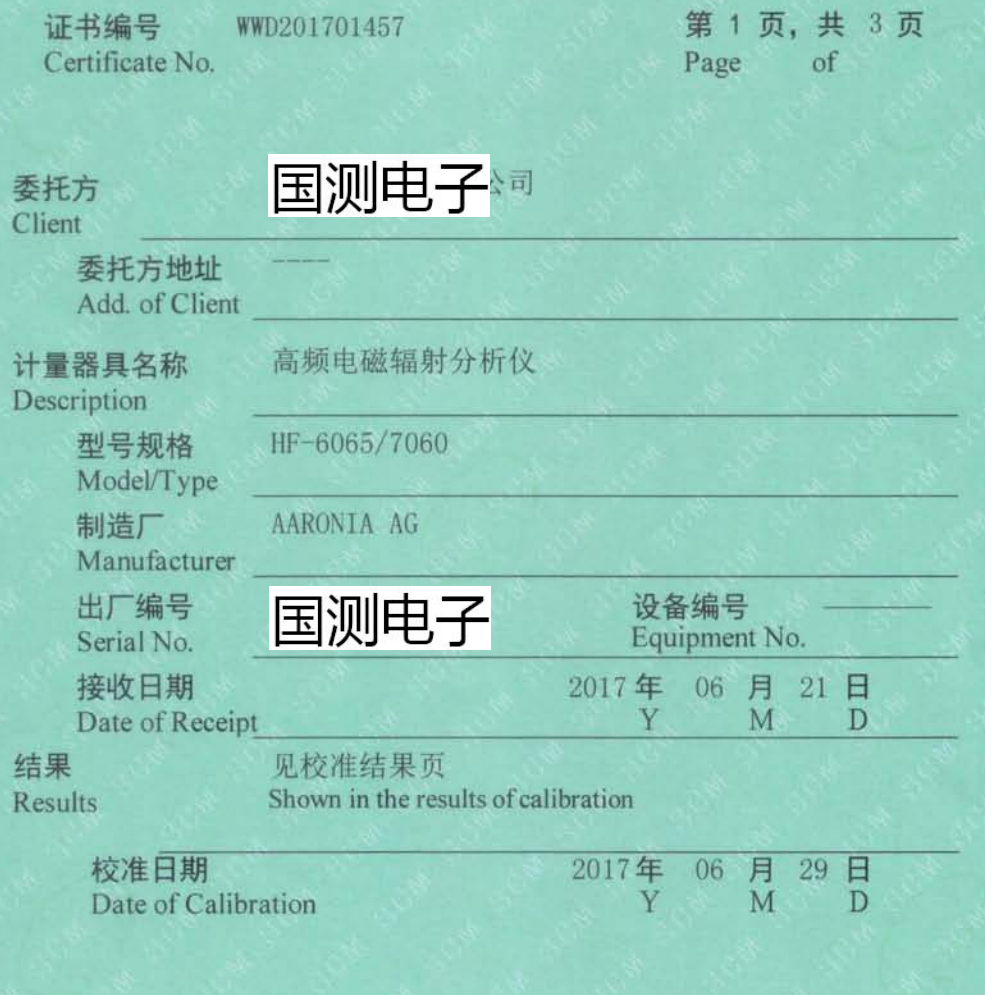

批准人 Approved Signato 核 验

> Checked by 校 准 Calibrated

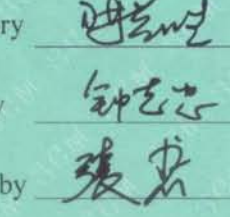

证书专用章 Stamp

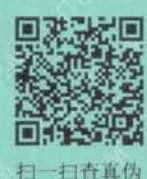

本中心地址:中国广州市广园中路松柏东街30号 邮政编码: 510405 电话: (8620)86594172 传真: (8620)86590743 投诉电话: (8620)26296063 E-mail: scm@scm.com.cn Add: No.30, Songbai East Street, Guangyuan Middle Road, Guangzhou, Guangdong, China Post Code: 510405 Tel: (8620)86594172 Fax: (8620)86590743 Complaint Tel: (8620)26296063 证书真伪查询: www.scm.com.cn; www.mtpsp.com Certificate AuthenticityIdentify: www.scm.com.cn; www.mtpsp.com

7170621N03  $\overline{2}$ 

#### 华南国家计量测试中心 广东省计量科学研究院

SOUTH CHINA NATIONAL CENTER OF METROLOGY **GUANGDONG INSTITUTE OF METROLOGY** 

#### 说 HE

证书编号 WWD201701457 Certificate No.

**DIRECTIONS** 

第2页,共3页 Page of

中国认可

CALIBRATION **CNAS L0730** 

校准

**COUTING** 

1. 本中心是国家质量监督检验检疫总局在华南地区设立的国家法定计量检定机构、本中心的质量管理体系符 合ISO/IEC 17025:2005标准的要求。

This laboratory is the National Legal Metrological Verification Institution in southern China set up by the General Administration of Quality Supervision. The quality system is in accordance with ISO/IEC 17025:2005.

2. 本中心所出具的数据均可溯源至国家计量基准和国际单位制(SI)。

All data issued by this laboratory are traceable to national primary standards and International System of Units (SI).

#### 3. 本次校准的技术依据:

Reference documents for the calibration:

IEEE 1309-2005 Calibration of Electromagnetic Field Sensors and Probes, Excluding Antennas, from 9 kHz to 40 GHz 频率为9KHz~40GHz的电磁场传感器和探头(天线除外)的校准 JJG 561-1988 RJ-3型近区电场测量仪试行检定规程 - V.R.of Model RJ-3 Near-Zone Electric-Field Measuring Instruments

#### 4. 本次校准所使用的主要计量标准器具:

Major standards of measurement used in the calibration:

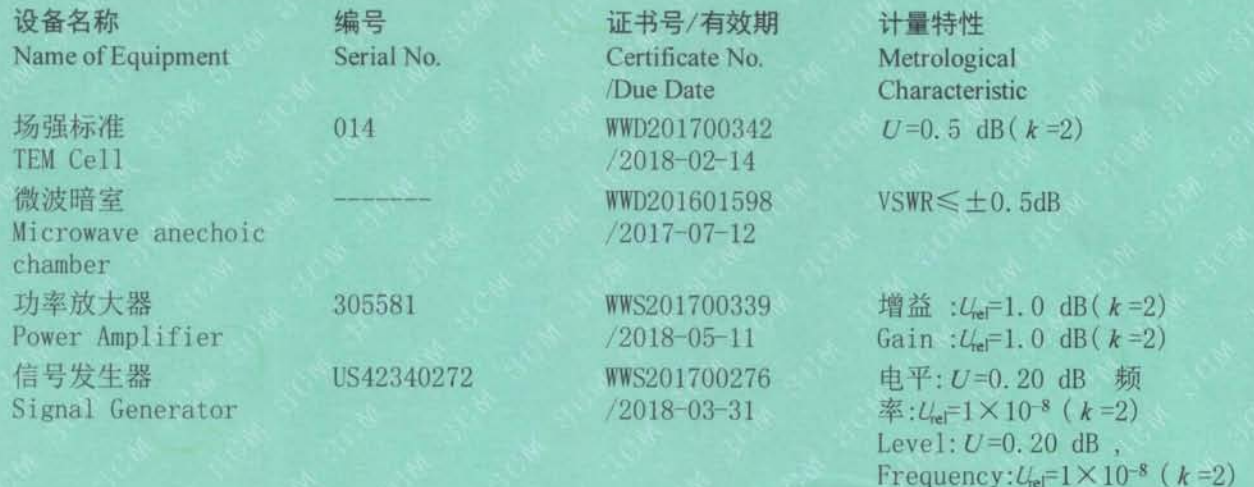

5. 校准地点、环境条件:

Place and environmental conditions of the calibration: 地点 无线电室 (Radio Lab.) Place

温度  $(20 \pm 5)$  °C Temperature

相对湿度 R.H.

<80 %

6. 被校准仪器限制使用条件: Limiting condition of the instrument calibrated:

注: 1. 本证书校准结果只与受校准仪器有关。

2. 未经本机构书面批准,不得部分复制此证书。

Note: 1. The results relate only to the items calibrated.

2. This certificate shall not be renroduced excent in full, without the written annroval of our laboratory.

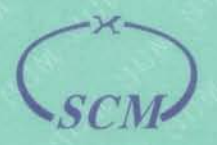

### 华南国家计量测试中心 广东省计量科学研究院

SOUTH CHINA NATIONAL CENTER OF METROLOGY **GUANGDONG INSTITUTE OF METROLOGY** 

## 校准结果 **RESULTS OF CALIBRATION**

证书编号 WWD201701457 Certificate No.

原始记录号 0201701457 Record No.

第3页,共3页 Page  $of$ 

**IC-MRA** 

中国认可

国际互认

CALIBRATION **CNAS L0730** 

校准

1 场强测量准确度 (见表1) Field Strength Measuring Accuracy (See Table 1)

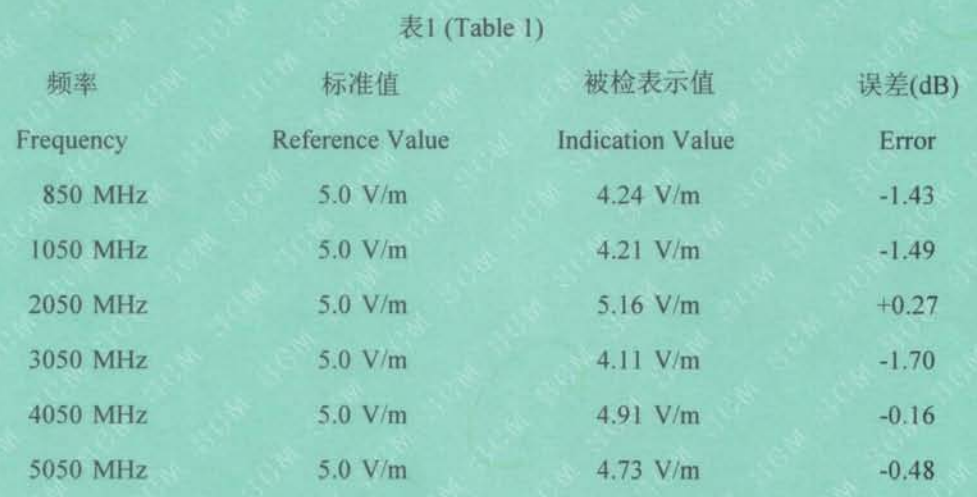

#### 说明: Note:

- 1 测量结果的扩展不确定度:
- Expanded uncertainty of measurement:

#### $U=1.5$  dB,  $k=2$

依据《JJF 1059.1-2012 测量不确定度评定与表示》 According to JJF1059.1-2012 Evaluation and Expression of Uncertainty in Measurement

2 按照所依据技术文件的规定, 建议复校时间间隔不超过1年。 According to the demand of reference document, next calibration is proposed within 1year.